令和6年1月31日

# しんきん法人バンキングアプリサービスの取扱開始について (ビジネスダイレクトご契約者さま向け)

北海道信用金庫(理事長 佐藤 信明)は、ビジネスダイレクト(法人向けインターネ ットバンキング)ご契約者さま向けに、下記のとおり「しんきん法人バンキングアプリサ ービス」の取扱いを開始しますのでお知らせいたします。

当金庫は、今後もキャッシュレス社会に対応した商品・サービスを充実させ、お客さま の利便性向上に努めてまいります。

記

#### 1. 取扱開始日 Ĵ

令和6年1月31日(水)

#### 2.本サービスの概要 Ĵ

 スマートフォンのアプリで、当金庫預金口座(ビジネスダイレクトに登録している代 表口座及びサービス利用口座)の残高・入出金明細をご確認いただけます。

※本サービスのご利用により、外出先等でも残高・明細照会が可能になります。

### 3.対象となるお客さま J

ビジネスダイレクトのご契約者さま

# 4.利用料金

無料

 ※ビジネスダイレクトの利用手数料や、アプリのダウンロード・本サービスの利用・ ウェブサイト等の利用にかかる通信費等は別途かかります。

## 5.推奨環境(取扱開始日現在) r.

 $\cdot$  iPhoneの場合 : iOS 15~17

・Androidの場合 : Android OS 6~14

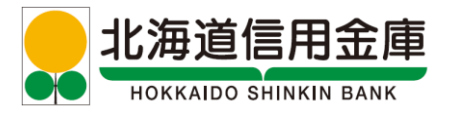

# 6.利用開始方法

 本サービスご利用のためのアプリはApp Store又はGoogle Playか らダウンロードいただけます。

- ※「しんきん法人アプリ」と検索いただくか、以下のストアURLからダウンロード してください。なお、提供元が「The Shinkin Banks Information System Center Co Ltd」であることをご確認ください。
- ※ 本アプリと類似の第三者が作成した偽のアプリには十分ご注意ください。正規の アプリストア以外からはインストールしないようお願いいたします。
- ※ ご利用の際に、ビジネスダイレクトの契約者ID(利用者番号)、利用者ID、利 用者暗証番号が必要となります。

# 【ストアURL】

・iPhoneの場合(App Store)

<https://apps.apple.com/jp/app/id6474592793?mt=8>

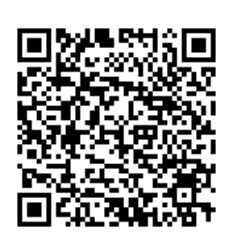

・Androidの場合(Google Play)

<https://play.google.com/store/apps/details?id=jp.shinkin.corpapp.houjin>

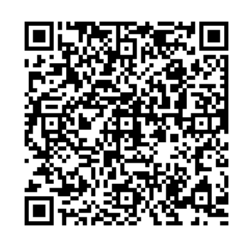

## 7.提供機能 ringen i

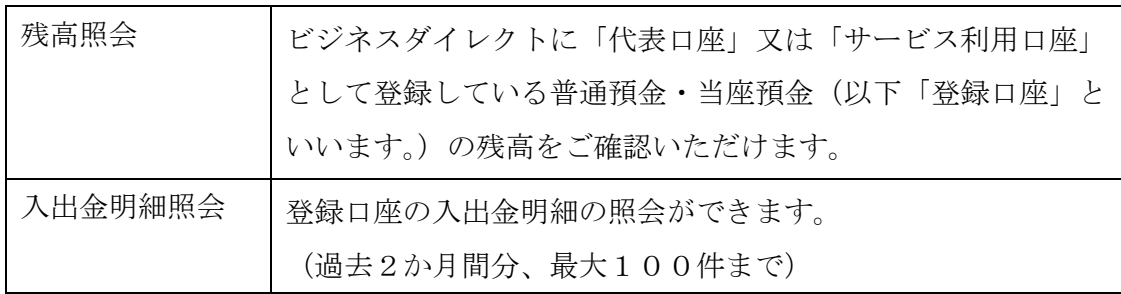

 ※当金庫からのお知らせや広告画像も随時掲載いたします。 ※共同利用型アプリのため、本サービスを提供している他信用金庫も登録できます。

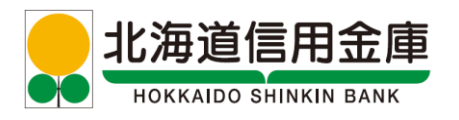

【ご参考:利用画面のイメージ】

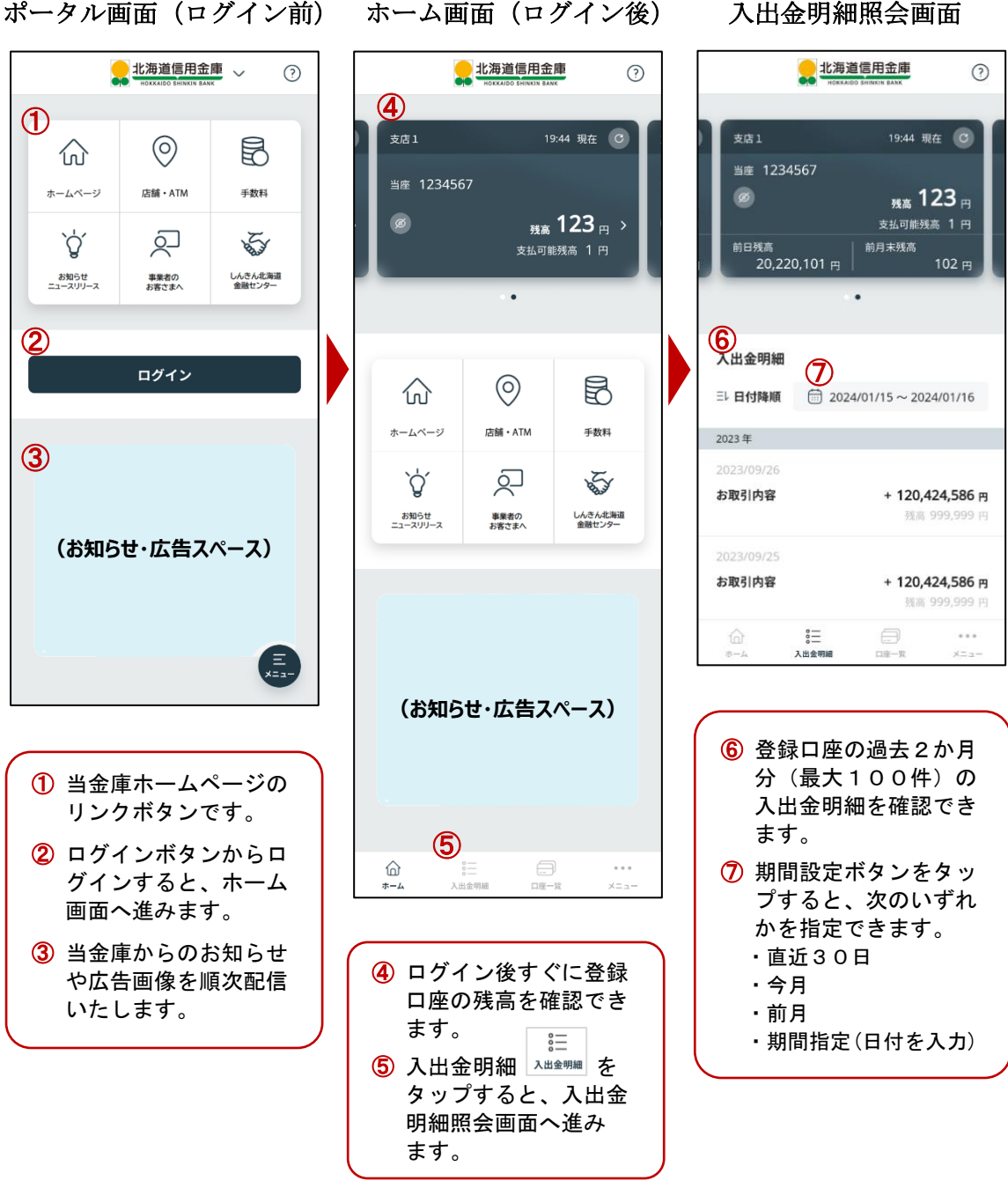

(画面はサンプルですので、実際と異なる場合がございます。)

以 上

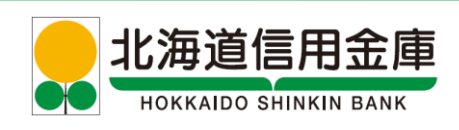